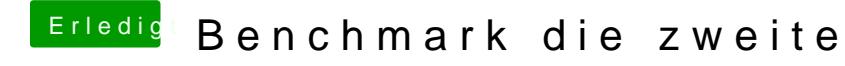

Beitrag von crazycreator vom 24. September 2018, 00:37

Ich muss doch auch mal zeigen was schon so möglich ist, mit der Stock-Conf